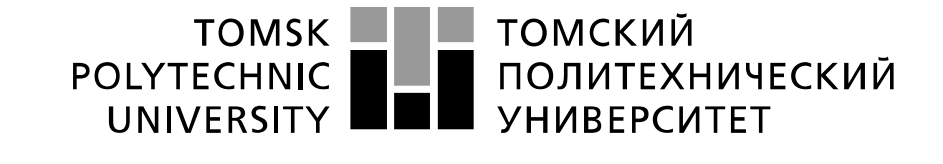

Министерство образования и науки Российской Федерации федеральное государственное автономное образовательное учреждение высшего образования «Национальный исследовательский Томский политехнический университет» (ТПУ)

# **Исследование методов снижения погрешностей электронных схем вызываемых тепловыми шумами при помощи синхронного детектирования**

 Методические указания по выполнению лабораторной работы № 12 по курсу "Проектирование средств измерений и контроля"

ТОМСК 2022

### Пель работы

Изучить методы снижения погрешностей электронных схем вызываемых тепловыми шумами при помощи синхронного детектирования. Получить навыки компьютерного моделирования измерительных схем на операционных усилителях с использованием программы компьютерного моделирования Multisim.

# 1. ТЕОРЕТИЧЕСКИЕ ОСНОВЫ СИНХРОННОГО ДЕТЕКТИРОВАНИЯ 1.1. Преобразование Фурье

Из курса высшей математики известно, что периодическая функция любого вида может быть представлена в виде тригонометрического ряда Фурье. При этом функция  $f(t)$ описывается выражением:

$$
f(t) = \frac{a_0}{2} + \sum_{n=1}^{\infty} [a_n \cos(nt) + b_n \sin(nt)], \qquad (1)
$$

гле:

$$
a_0 = \frac{1}{\pi} \int_{-\pi}^{\pi} f(t) dt, \qquad a_n = \frac{1}{\pi} \int_{-\pi}^{\pi} f(t) \sin(nt) dt, \qquad b_n = \frac{1}{\pi} \int_{-\pi}^{\pi} f(t) \cos(nt) dt. \tag{2}
$$

Числа  $a_n$  и  $b_n$  называют коэффициентами Фурье функции.

Если измеряемый сигнал  $U_{\text{ax}}(t)$  является периодическим с преобладанием, например первой гармоники, то возможно вычисление коэффициентов Фурье  $a_1$  и  $b_1$  по выражениям (2). В этом случае амплитуда  $U_{\text{BbX}}(t)$  первой гармоники измеряемого сигнала  $U_{\text{px}}(t)$  несет преобладающее количество информации. Ее величина может быть вычислена как

$$
U_{\text{B}xx} = \sqrt{a_1^2 + b_1^2}.
$$
 (3)

Функциональная схема аппаратной реализации алгоритма (3) представлена на рисунке 1.

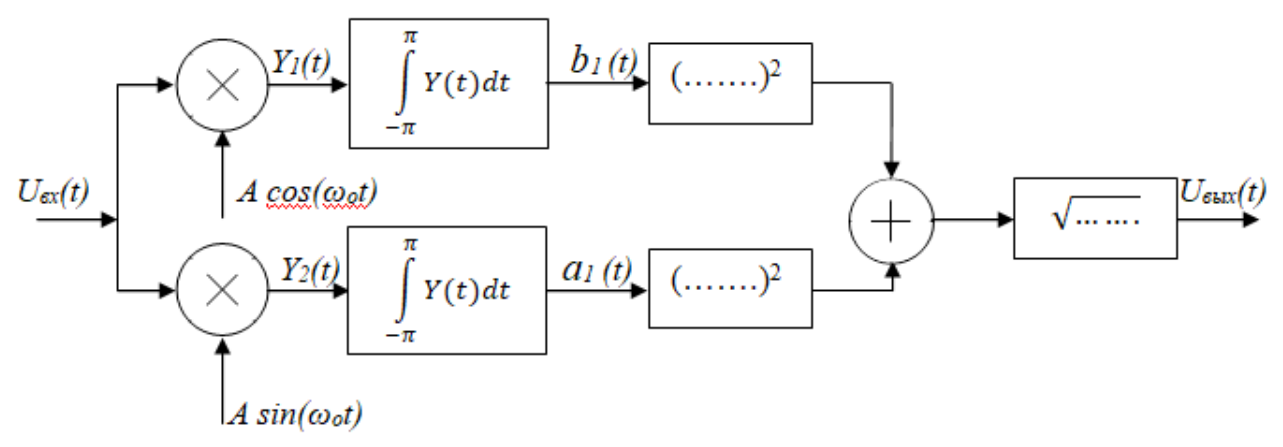

Рис. 1. Функциональная схема аппаратной реализации вычисления амплитуды первой гармоники.

Схема, выполняющая над измеряемым сигналом  $U_{\text{rx}}(t)$  операцию (3) соответствует его частотной полосовой фильтрации с очень высокой точностью.

В случае если измеряемый сигнал  $U_{\rm BX}(t)$ периодическим является  $\mathbf{c}$ преобладанием, например синусной составляющей первой гармоники, представленная на рисунке 1 схема может быть упрощена до представленного на рисунке 2 вида.

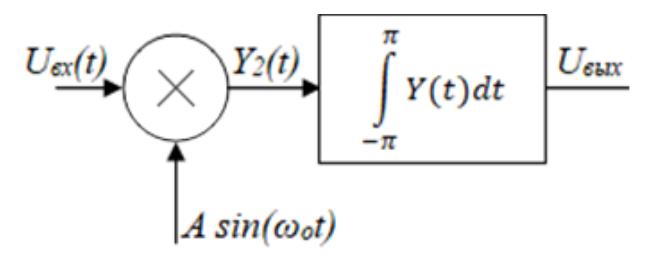

Рис. 2. Функциональная схема аппаратной реализации вычисления синусной составляющей амплитуды первой гармоники.

Если входной сигнал имеет вид  $U_{\text{bx}}(t) = U_{\text{bx}0} \cdot \sin(\omega t + \varphi)$ , то схема рисунка 2 чувствительна не только к изменению амплитуды  $U_{\text{ax0}}$  входного сигнала, но и к его фазе ф. Поэтому данная схема может использоваться в качестве детектора фазы анализируемого сигнала.

Операции интегрирования в схемах рисунков 1 и 2 могут быть реализованы при помощи собранных на операционных усилителях (ОУ) интегрирующих усилителях. Результат интегрирования должен храниться в устройствах выборки и хранения (УВХ), а сброс результатов интегрирования осуществляется электронным ключом. В отдельных случаях интегрирование возможно при помощи аналого-цифрового преобразователя (АЦП) с принципом действия, основанным на уравновешивании заряда. Такие АЦП выполнены на микросхемах К572ПВ1 (преобразуют напряжение в двоичный код), К572ПВ2 (преобразуют аналоговый сигнал в двоично-десятичный код, а затем – в сигналы управления семи сегментными индикаторами), и т.д.

#### **1.2. Модуляция сигнала**

Для создания периодического измеряемого сигнала *U*вх(*t*) с преобладанием первой гармоники необходимо произвести модуляцию исходного измеряемого сигнала.

Модуляция – процесс изменения одного или нескольких параметров высокочастотного синусоидального несущего колебания  $U_0(t) = U_0 \cdot \sin(\omega t + \varphi)$  по закону низкочастотного информационного сигнала *U*вх(*t*). Модулируемым параметром может быть частота ω несущего сигнала (частотная ЧМ модуляция), фаза φ несущего сигнала (фазовая ФМ модуляция), или наиболее распространенная модуляция амплитуды *U*<sup>0</sup> (амплитудная АМ модуляция).

Если измеряемый сигнал *U*вх(*t*) электрический, то его модуляция осуществляется путем умножения на синусоидальный несущий сигнал *U*<sup>0</sup> ‧ sin(ωt). Если для измерений используется датчик преобразования неэлектрического сигнала в электрический, то возможно электропитание этого датчика синусоидальным сигналом. Например, мостовая измерительная схема с терморезистором в одном плече может быть запитана переменным напряжением.

В случае применения методов измерения с использованием зондирующих излучений модулируются параметры именно этого излучения. Если источник преобразует электрическую энергию в зондирующее излучение, то часто возможна модуляция электропитания источника. Также распространены методы с применением механических модуляторов, которые периодически экранируют зондирующее излучение, изменяя его амплитуду.

# **1.3. Синхронное детектирование**

Упрощение представленной на рисунке 2 схемы возможно путем замены интегрирующего устройства на низкочастотный фильтр ФНЧ. В этом случае получаем представленную на рисунке 3 схему синхронного детектора.

Для корректной работы схемы важно, чтобы модуляция аналитического сигнала и сигнал демодуляции *A‧sin(ωоt)* формировались синхронно работающими генераторами (а лучше одним генератором) с отсутствием сдвига фаз вырабатываемых ими сигналов.

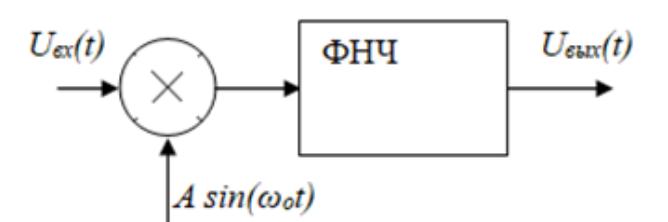

Рис. 3. Функциональная схема аппаратной реализации синхронного детектирования.

Схема синхронного детектора призвана выполнять роль полосового фильтра. Но качество частотной фильтрации этой схемы ниже, чем у схемы реализующей преобразование Фурье. Из за отличия операции интегрирования от преобразований *RC* цепочкой, имеющей АЧХ

$$
K(\omega) = \frac{1}{\sqrt{1 + (\omega RC)^2}}.
$$
\n(4)

выходной сигнал *Uвых(t)* будет постоянный с наложенной на него переменной составляющей частоты 2*ω*. Для снижения этой переменной составляющей необходимо выполнить условие *RC>> ω*.

Как отмечалось ранее, данная схема может использоваться не только при амплитудной, но и при фазовой модуляции несущего измеряемую информацию сигнала.

#### **1.4.Синхронное выпрямление**

Наиболее сложным в реализации элементом схемы рисунка 3 является устройство

умножения аналоговых сигналов. Упрощение возможно путем замены сигнала демодуляции *A‧sin(ωоt)* на изображенный на рисунке 4 сигнал прямоугольной формы. В этом случае устройство умножения сигналов должно иметь коэффициент передачи «+1» на временном интервале от 0 до  $\pi$  и коэффициент передачи «-1» на временном интервале от π до 2π. Такое устройство реализуется достаточно простой схемой и работает с высокой точностью.

полученной таким способом схемы будет ниже, чем у

Однако качество частотной фильтрации

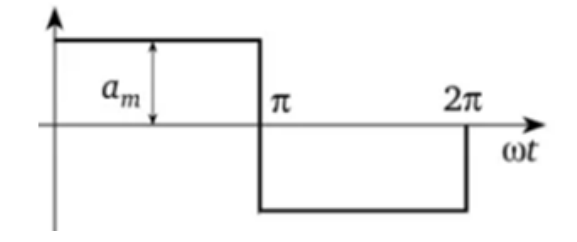

Рис. 4. Сигнал демодуляции для синхронного выпрямления.

схемы реализующей синхронное детектирование. Это объясняется следующим образом. Апроксимация представленной на рисунке 4 функции приводит к выражению:

$$
f(\omega t) = \frac{4a_m}{\pi} (\sin \omega t + \frac{1}{3} \sin 3\omega t + \frac{1}{5} \sin 5\omega t + \frac{1}{7} \sin 7\omega t + \cdots).
$$
 (5)

Из данного выражения следует, что сигнал постоянного напряжения на выходе схемы синхронного выпрямления будет зависеть не только от первой гармоники (как при синхронном детектировании), но и от третей, пятой, седьмой и т.д. гармоник (в 3, 5, 7 и т.д. раз слабее).

## **2. Задание к лабораторной работе**

В данной лабораторной работе предлагается провести изучение АЧХ схемы синхронного детектора. Также предлагается выполнить исследование применения синхронного детектора для снижения влияния тепловых шумов на результаты измерений. Для этого необходимо:

- 1. Изучить предлагаемый теоретический материал.
- 2. Используя программную среду Multisim, составить представленную на рисунке 5 схему синхронного детектора.
- 3. Синхронный детектор собран на реализующей умножение микросхеме А1 и интегрирующей цепочке R6C1. Сигнал демодуляции формируется из сигнала с генератора XFG1 схемой инвертирующего усилителя ОУ U2. При замкнутом ключе S2 формируется синусоидальный сигнал с коэффициентом усиления равным минус 1. Этот режим используется для моделирования синхронного детектирования. При разомкнутом ключе S2 формируется сигнал прямоугольной формы с коэффициентом усиления меньшим минус 1. В данном режиме моделируется схема синхронного выпрямления. Информационный сигнал для синхронного детектора формируется из сигнала с генератора XFG1 схемой суммирующего инвертирующего усилителя ОУ U1. При верхнем положении переключателя S1 на вход информационного сигнала синхронного детектора поступает принимаемое за эталон незашумленное синусоидальное напряжение. При нижнем положении переключателя S1 к

эталонному сигналу добавляются тепловые шумы. Величины сигналов контролируются мультиметром ХММ2.

Источник теплового шума в программе Multisim находится по адресу: Master Database – SIGNAL\_VOLTAGE\_SOURCES – THERMAL\_NOISE. Его настройки приведены на рисунке 5. Кроме них необходимо настроить мощность шумов Noise ratio: на величину 100 000.0 мкВ.

Умножающее устройство в программе Multisim находится по адресу: Master Database – CONTROL\_FUNCTION\_BLOCKS – MUTIPLIER.

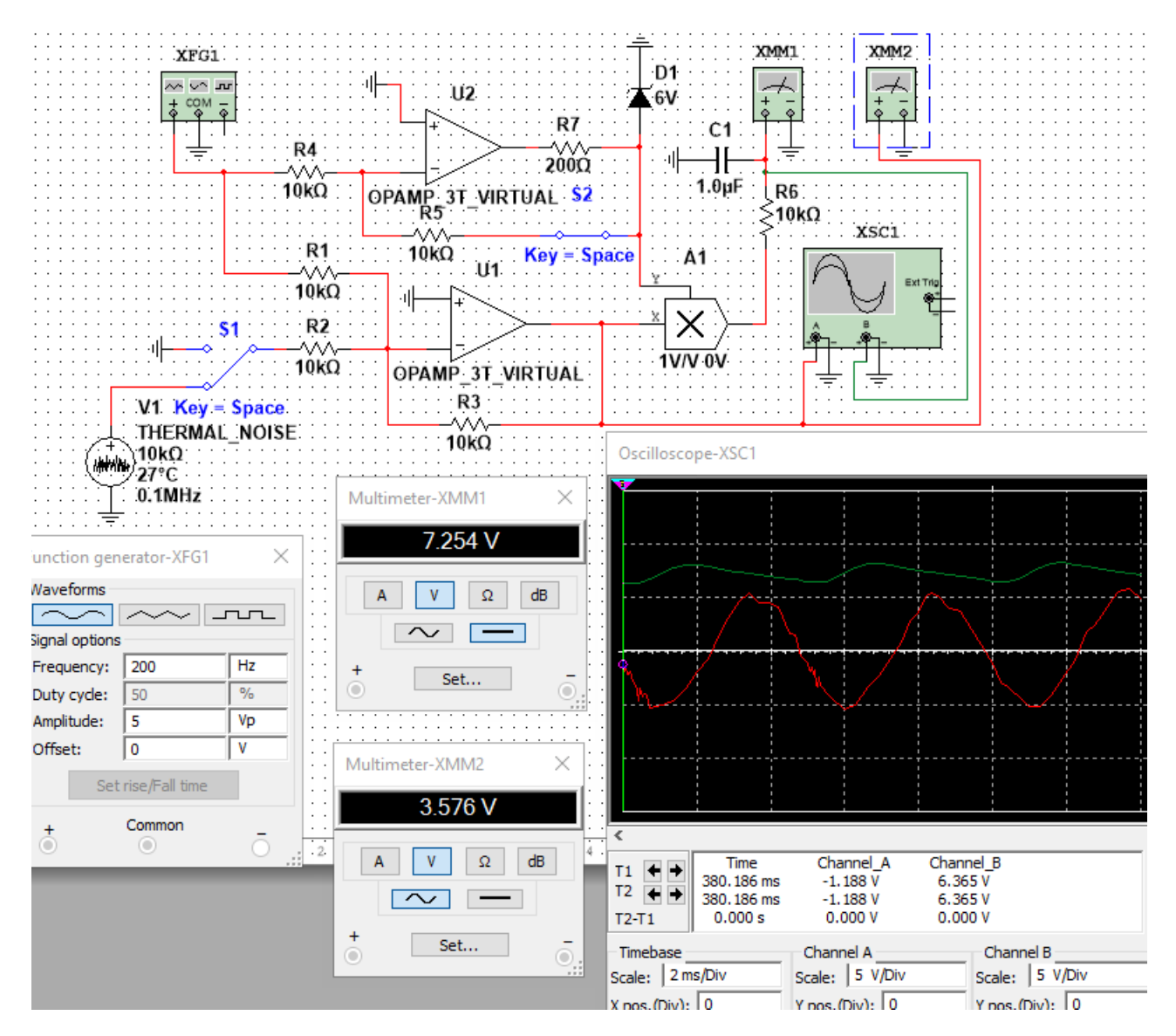

Рис. 5. Схема синхронного детектора

Настройка генератора XFG1 сводится к установке амплитуды синусоидального сигнала на величину 5 В. **Частоту сигнала выбрать равной в кГц номеру Вашего варианта (от 1 до 25 кГц).** В соответствии с частотой F Вашего сигнала установить номиналы R6 и С1 такими, чтобы выполнялось равенство:  $F(\Gamma u) = R6(\kappa\Omega M) \cdot C1(\kappa\Phi)$ .

4. Замкнуть переключатель S2 (S1 в верхнем положении), включить собранную схему и мультиметром XXM1 замерить входное  $U_{0px}$  и выходное напряжение  $U_{0cq}$  при синхронном детектировании. Затем выключить схему, добавить к аналитическому сигналу тепловые шумы, переведя в нижнее положение переключатель S1. Подать на схему электропитание и замерить входное U<sub>1вх</sub> и выходное напряжение U<sub>1сд</sub>. Вычислить относительную погрешность шумов до применения синхронного

детектирования:  $\varphi_{BX} = 100\%$  ( $U_{0BX} - U_{1BX}$ ) /  $U_{0BX}$ . Затем вычислить относительную погрешность шумов после применения синхронного детектирования:  $\varphi_{c\pi} = 100\%$  ( $U_{0c\pi}$ –  $U_{1c}$  /  $U_{0c}$ .

- 5. Исследовать работу схемы синхронного выпрямителя. Для этого разомкнуть переключатель S2. Далее выполнить описанные в предыдущем разделе действия и вычислить относительную погрешность шумов после применения синхронного выпрямления:  $\varphi_{CB} = 100\%$  ( $U_{0CB} - U_{1CB}$ ) /  $U_{0CB}$ .
- 6. Увеличить емкость конденсатора С1 в десять раз и выполнить задания пунктов 4 и 5.
- 7. По полученным результатам сделать выводы.
- 8. Результаты отразить в отчете.

# **Содержание отчета**

Выполнить изложенные выше задания. Оформить все полученные результаты в виде файла Word (.doc или .docx). Отчет должен содержать:

1. Титульный лист с указанием названия работы, № группы, ФИО.

2. Цель работы.

- 3. Названия заданий к экспериментальным исследованиям.
- 4. Схемы исследуемых цепей.

5. Результаты экспериментальных измерений и теоретических расчетов. Временные диаграммы и графики, построенные по результатам измерений и расчетов.

6. Выводы и сопоставление результатов измерений и расчетов.

Образец оформления отчета приведен в ПРИЛОЖЕНИИ 1 описания первой лабораторной работы. Отчет сформировать в виде файла Word (.doc или .docx). К отчету приложить модель исследуемых схем в виде файла Multicim (.ms13 или .ms14). Эти два файла необходимо передать преподавателю, прикрепляя их на странице задания по кнопке «Загрузить файл».